# Barycentre (1)

**Objectif :** Introduction de la notion de barycentre Influence des coéfficients sur la fonction vectorielle de leibniz

**Données :** A et B sont deux points fixes donnés, *a* et *b* sont deux réels quelconques.

**Problème :** A tout point M du plan on associe le point M' défini par  $\mathbf{M} = a \mathbf{M} + b \mathbf{M}$ B Le but est d'observer les éléments invariants de la figure et de déterminer les différentes configurations possibles.

**Partie 1 :** Construction de la figure dans le cas  $a = 2$  et  $b = 3$ .

- **1.** Créer 3 points libres dans le plan : A, B et M.
- **2.** Créer deux variables entières libres : *a* et *b*.
- **3.** Affecter la valeur 2 à *a* et la valeur 3 à *b*.
- **4.** Faire afficher la valeur de *a* et *b.*
- **5.** Créer A' tel que  $\ddot{\theta}$ A' =  $\ddot{\theta}$   $\ddot{\theta}$ A et B' tel que  $\ddot{\theta}$ AB' =  $\ddot{\theta}$  $\dot{\theta}$ B.
- **6.** Créer le point M' tel que  $\mathbb{A}M' = \mathbb{A}A' + \mathbb{A}B'$ .

Partie 2 : Observation de la figure lorsque M varie.

- **1.** Déplacer M avec la souris et observer. Tracer les droites (MM') et (AB) pour mieux observer. On semble entrevoir un point fixe G, intersection des droites (MM') et (AB) .
- **2.** Position de G sur (MM')
	- **2.1** Graduation de la droite (MM') en utilisant le repère (M,  $\hat{M}$ G).

Définir G<sub>2</sub> G<sub>3</sub> G<sub>4</sub> G<sub>5</sub> G<sub>6</sub> G<sub>7</sub> G<sub>8</sub> G<sub>9</sub> . . .

Création d'une commande pour dessiner  $G_2 G_3 G_4 G_5 G_6 G_7 G_8 G_9 \ldots$  ou les masquer. Quelle est la position de M' ? On va afficher les valeurs de *a* et *b*  Quelle relation vectorielle trouve-t-on entre MM' et MG?

- **2.2** Que se passe-t-il si l'on change la valeur de *a* ? Première conjecture  $\ddot{M}M' = (a+b)\dot{M}G$  ou  $(a+b)\dot{M}G = a\ddot{M}A + b\ddot{M}B$ .
- **3.** Position de G sur (AB)
	- **3.1** Graduation de la droite (AB) en utilisant le repère (A,  $\hat{\boldsymbol{\theta}}$ ) avec  $\hat{\boldsymbol{\theta}} = \frac{1}{\epsilon}$  $\frac{1}{a+b}$ **Å**B

Définir A<sub>2</sub> A<sub>3</sub> A<sub>4</sub> A<sub>5</sub> A<sub>6</sub> A<sub>7</sub> A<sub>8</sub> A<sub>9</sub> . . . A l'aide de la commande Style, masquer le nom des points.

**3.2** En pilotant *a* au clavier, observer ce qui se passe sur la droite (AB)  $\mathbf{\hat{A}}\mathbf{G} = h\mathbf{\hat{A}}$   $\mathbf{\hat{A}}\mathbf{B} = a\mathbf{\hat{A}}$ Deuxième conjecture :  $a.\overrightarrow{A}A + b.\overrightarrow{B}B = \overrightarrow{A}$ .

**Partie 3:** Etude du cas  $a = 2$  et  $b = -2$ .

# Barycentre (1)

**Objectif :** Introduction de la notion de barycentre Influence des coéfficients sur la fonction vectorielle de leibniz

**Données :** A et B sont deux points fixes donnés, *a* et *b* sont deux réels quelconques.

**Problème :** A tout point M du plan on associe le point M' défini par  $\hat{M}M' = a\hat{M}A + b\hat{M}B$  Le but est d'observer les éléments invariants de la figure et de déterminer les différentes configurations possibles.

**Partie 1 :** Construction de la figure dans le cas  $a = 2$  et  $b = 3$ . **1.** Créer 3 points libres dans le plan : A, B et M.

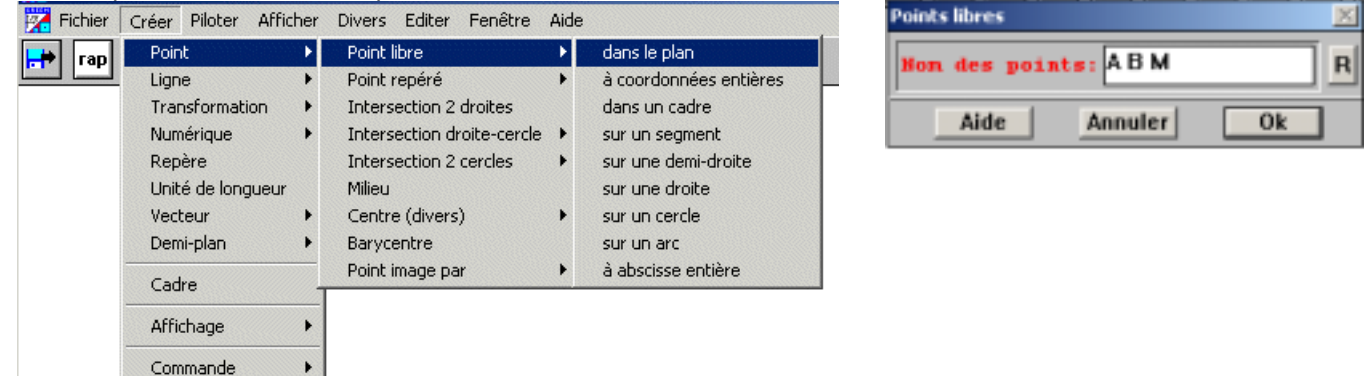

Par la suite, j'écrirai :

- Créer / Point / Point libre / dans le plan : **A B M.**
- **2.** Créer deux variables entières libres : *a* et *b*.

 $\blacktriangleright$ 

- Créer / Numérique / Variable entière libre : *a*
- $\triangleright$  Cliquer sur **bis** ( ou  $\boxed{\text{Ctr}} + \boxed{\text{B}}$  ) pour gagner du temps : **b**.
- **3.** Affecter la valeur 2 à *a* et la valeur 3 à *b*.
	- ▶ Piloter / Affecter une variable numérique libre : Nom de la variable : *a* Valeur attribuée : **2**.
- **4.** Créer A' tel que  $\ddot{\mathbf{W}}$ A' =  $a \ddot{\mathbf{W}}$ A et B' tel que  $\ddot{\mathbf{W}}$ B' =  $b \ddot{\mathbf{W}}$ B.
	- ▶ Point / Point image par / homothétie ( centre-rapport) : Nom du centre : **M** : Rapport : 2 : Points (de départ) : **A** ; Images de ces points : **A'** . Recommencer pour créer B'.
- **5.** Créer le point M' tel que  $\mathbf{\dot{M}}$ M' =  $\mathbf{\dot{M}}$ A' +  $\mathbf{\dot{M}}$ B'.
	- Créer / Vecteur / expression vectorielle : Expression vectorielle : **vec(M,A')+vec(M,B')** ; Nom du vecteur : **vec(m)**.
	- Créer / Point / Point image par / translation (vecteur) : Translation de vecteur : **m** ; Points (de départ) : **M** ; Images de ces points : **M'** .

Partie 2 : Observation de la figure lorsque M varie.

**1. Déplacer M avec la souris et observer.** 

- Tracer les droites (MM') et (AB) pour mieux observer.
- ▶ Créer / Ligne / Droite(s) / définies par 2 points :

Nom des droites : **MM' AB** ( *Ecrire sans parenthèses, seulement séparer par un espace*)

On semble entrevoir un point fixe G, intersection des droites (MM') et (AB) .

### **2. Position de G sur (MM')**

**2.1** Graduation de la droite (MM') en utilisant le repère (M, MG ). Ä

Définir G<sub>2</sub> G<sub>3</sub> G<sub>4</sub> G<sub>5</sub> G<sub>6</sub> G<sub>7</sub> G<sub>8</sub> G<sub>9</sub> . . .

 Créer / Point / Point image par / translation (vecteur) : Translation de vecteur : **vec(M,G)**. Points (de départ) : **G G2 G3 G4 G5 G6 G7 G8** Images de ces points : **G2 G3 G4 G5 G6 G7 G8 G9** 

Création d'une commande pour dessiner  $G_2 G_3 G_4 G_5 G_6 G_7 G_8 G_9 \ldots$  ou les masquer.

▶ Créer / Commande / Dessin en bloc :

Objets à changer d'état : **G2 G3 G4 G5 G6 G7 G8 G9** 

A l'appui sur la touche : **0**

Quelle est la position de M' ? On va afficher les valeurs de *a* et *b* 

 Créer / Affichage / Variable numérique déjà définie : Nom de la variable à afficher : *a* Nombre de décimales (0 à 6) : **0** Recommencer pour *b* 

Quelle relation vectorielle trouve-t-on entre MM' et MG ?

**2.2** Que se passe-t-il si l'on change la valeur de *a* ?

Première conjecture  $\mathsf{M} = (a+b) \mathsf{M} = (a+b) \mathsf{M} = (a+b) \mathsf{M} = a \mathsf{M} + b \mathsf{M} = b$ 

#### **3. Position de G sur (AB)**

**3.1** Graduation de la droite (AB) en utilisant le repère (A,  $\hat{\boldsymbol{\theta}}$ ) avec  $\hat{\boldsymbol{\theta}} = \frac{1}{\sqrt{2}}$  $\frac{1}{a+b}$ **Å**B

- ▶ Créer / Vecteur / expression vectorielle : Expression vectorielle :  $(1/(a+b))$  vec $(A,B)$  ; Nom du vecteur : vec $(u)$ .
- Créer / Point / Point image par / translation (vecteur) : Translation de vecteur : **vec(u)** Points (de départ) : **A A1 A2 A3 A4 A5 A6 A7 A8** Images de ces points : **A1 A2 A3 A4 A5 A6 A7 A8 A9**

A l'aide de la commande Style, masquer le nom des points.

Divers / Style crayon permet de mettre des couleurs, de masquer des points, ...

**3.2** En pilotant *a* au clavier, observer ce qui se passe sur la droite (AB)

 $\ddot{A}G = b\dot{A}$   $\ddot{A}B = a\dot{A}$ Deuxième conjecture :  $a.\overrightarrow{A}A + b.\overrightarrow{B}B = \overset{\circ}{B}$ .

**Partie 3:** Etude du cas  $a = 2$  et  $b = -2$ .

# Barycentre (2)

**Objectif :** Introduction de la notion de barycentre Influence des coéfficients sur la fonction vectorielle de leibniz

**Données :** A et B sont deux points fixes donnés, *a* et *b* sont deux réels quelconques.

**Problème :** A tout point M du plan on associe le point M' défini par  $\ddot{M}M' = a\ddot{M}A + b\ddot{M}B$  Le but est d'observer les éléments invariants de la figure et de déterminer les différentes configurations possibles.

**Partie 1 :** Construction de la figure dans le cas  $a = 2$  et  $b = 3$ .

- **7.** Créer 3 points libres dans le plan : A, B et M.
- **8.** Créer deux variables entières libres : *a* et *b*.
- **9.** Affecter la valeur 2 à *a* et la valeur 3 à *b*.
- **10.** Faire afficher la valeur de *a* et *b.*
- **11.** Créer A' tel que  $\ddot{\mathbf{W}}$ A' =  $\ddot{\mathbf{a}}\dot{\mathbf{W}}$ A et B' tel que  $\ddot{\mathbf{W}}$ B' =  $\ddot{\mathbf{b}}\dot{\mathbf{W}}$ B.
- **12.** Créer le point M' tel que  $\mathbb{M}$ <sup>'</sup> =  $\mathbb{M}$ A' +  $\mathbb{M}$ B'.

Partie 2 : Observation de la figure lorsque M varie.

- **4.** Déplacer M avec la souris et observer. Tracer les droites (MM') et (AB) pour mieux observer. On semble entrevoir un point fixe G, intersection des droites (MM') et (AB) .
- **5.** Position de G sur (MM')
	- **2.1** Nous allons chercher l'abscisse  $m'$  de M' sur la droite (MG) repérée par (M,  $\hat{M}$ G) Création d'un affichage : variable *m'* Quelle relation vectorielle trouve-  $t$ - on entre MM' et  $\hat{\mathbf{W}}$ G?
	- **2.2** Que se passe-t-il si l'on change la valeur de *a* ? Première conjecture  $\ddot{M}M' = (a+b)\dot{M}G$  ou  $(a+b)\dot{M}G = a\ddot{M}A + b\ddot{M}B$ .

#### **6.** Position de G sur (AB)

**3.1** Nous allons chercher l'abscisse *q* de G sur la droite (AB) repérée par (A,  $\hat{A}B$ ) Création d'un affichage : variable *g*. Remarque : On n'observe rien.

- **3.2** Graduation de la droite (AB) en utilisant le repère (A,  $\hat{\boldsymbol{\theta}}$ ) avec  $\hat{\boldsymbol{\theta}} = \frac{1}{\sqrt{2}}$  $\frac{1}{a+b}$ **Å**B
- **3.3** En pilotant *a* au clavier, observer ce qui se passe sur la droite (AB)  $\ddot{A}G = b\dot{A}$   $\ddot{A}B = a\dot{A}$ Deuxième conjecture :  $a\hat{A}A + b\hat{A}B = \hat{A}$ .

**Partie 3:** Etude du cas  $a = 2$  et  $b = -2$ .

## Barycentre

**Objectif :** Introduction de la notion de barycentre Influence des coéfficients sur la fonction vectorielle de leibniz

**Données :** A et B sont deux points fixes donnés, *a* et *b* sont deux réels quelconques.

**Problème :** A tout point M du plan on associe le point M' défini par  $\hat{M}M' = a\hat{M}A + b\hat{M}B$  Le but est d'observer les éléments invariants de la figure et de déterminer les différentes configurations possibles.

**Partie 1 :** Construction de la figure dans le cas  $a = 2$  et  $b = 3$ . **1.** Créer 3 points libres dans le plan : A, B et M.

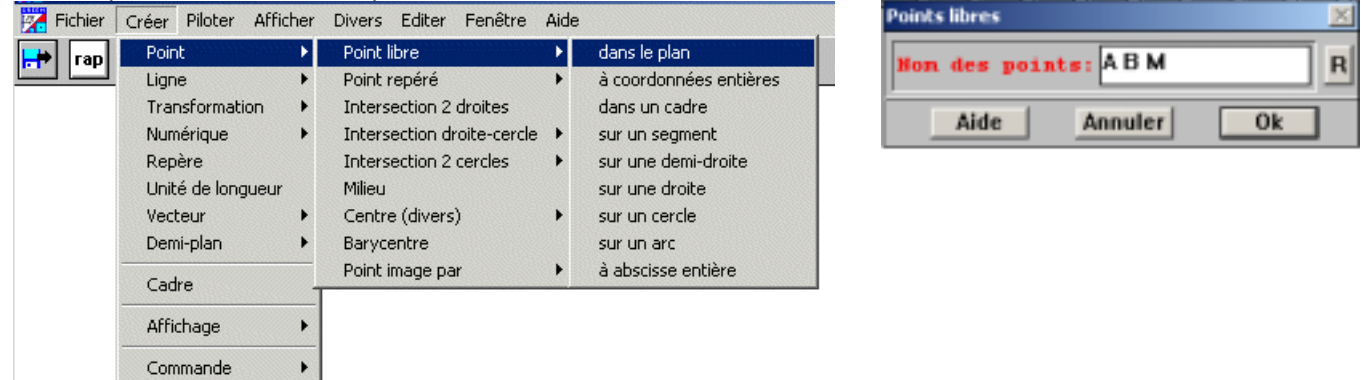

Par la suite, j'écrirai :

- Créer / Point / Point libre / dans le plan : **A B M.**
- **2.** Créer deux variables entières libres : *a* et *b*.
	- Créer / Numérique / Variable entière libre : *a*
	- $\triangleright$  Cliquer sur **bis** ( ou  $\boxed{\text{Ctr}} + \boxed{\text{B}}$  ) pour gagner du temps : **b**.
- **3.** Affecter la valeur 2 à *a* et la valeur 3 à *b*.
	- ▶ Piloter / Affecter une variable numérique libre : Nom de la variable : *a* Valeur attribuée : **2**.
- **4.** Créer A' tel que  $\ddot{\mathbf{W}}$ A' =  $a \ddot{\mathbf{W}}$ A et B' tel que  $\ddot{\mathbf{W}}$ B' =  $b \ddot{\mathbf{W}}$ B.
	- ▶ Point / Point image par / homothétie ( centre-rapport) : Nom du centre : **M** : Rapport : 2 : Points (de départ) : **A** ; Images de ces points : **A'** . Recommencer pour créer B'.
- **5.** Créer le point M' tel que  $\mathbf{\dot{M}}$ M' =  $\mathbf{\dot{M}}$ A' +  $\mathbf{\dot{M}}$ B'.
	- Créer / Vecteur / expression vectorielle : Expression vectorielle : **vec(M,A')+vec(M,B')** ; Nom du vecteur : **vec(m)**.
	- Créer / Point / Point image par / translation (vecteur) : Translation de vecteur : **m** ; Points (de départ) : **M** ; Images de ces points : **M'** .

Partie 2 : Observation de la figure lorsque M varie.

**1. Déplacer M avec la souris et observer.** 

- Tracer les droites (MM') et (AB) pour mieux observer.
- ▶ Créer / Ligne / Droite(s) / définies par 2 points :

Nom des droites : **MM' AB** ( *Ecrire sans parenthèses, seulement séparer par un espace*)

On semble entrevoir un point fixe G, intersection des droites (MM') et (AB) .

**2. Position de G sur (MM')** 

- **2.1** Nous allons chercher l'abscisse  $m'$  de M' sur la droite (MG) repérée par (M,  $\mathcal{M}$ G)
- Créer /Numérique / Calcul géométrique / Abscisse d'un point sur une droite Nom du point : **M'** Nom de la droite repérée ou 2 points : **M G** Nom de l'abscisse : **m'**
- Création d'un affichage : variable *m'*

Créer / Affichage / Variable numérique déjà définie :

Nom de la variable à afficher : *m'* Nombre de décimales (0 à 6) : **0** Quelle relation vectorielle trouve-t-on entre MM' et MG ?

Quelle est la position de M' ? On va afficher les valeurs de *a* et *b* 

Créer / Affichage / Variable numérique déjà définie :

Nom de la variable à afficher : *a* Nombre de décimales (0 à 6) : **0** Recommencer pour *b* 

**2.2** Que se passe-t-il si l'on change la valeur de *a* ?<br>Première conjecture MAM' =  $(a+b)$  MC ou  $(a+b)$  MC =  $a$  MA +  $b$  MC  $Première conjecture M'M' = (a + b) M\tilde{G}$  ou

### **3. Position de G sur (AB)**

**3.1** Nous allons chercher l'abscisse q de G sur la droite (AB) repérée par (A,  $\hat{A}B$ ) Créer /Numérique / Calcul géométrique / Abscisse d'un point sur une droite Nom du point : **G** Nom de la droite repérée ou 2 points : **A B**

Nom de l'abscisse : **g** 

Création d'un affichage : variable *g* 

Créer / Affichage / Variable numérique déjà définie :

```
Nom de la variable à afficher : g Nombre de décimales (0 à 6) : 0
Remarque : On n'observe rien
```
**3.2** Nous allons chercher l'abscisse  $g$  de G sur la droite (AB) repérée par (A,  $\hat{\boldsymbol{\theta}}$ ) avec  $\hat{\boldsymbol{\theta}} = \frac{1}{2}$  $\frac{1}{a+b}$ **Å**B

 Créer / droite(s) / munie d'un repère : Droite passant par : **A** Vecteur : **(1/(a+b))\*vect(A,B)** Pas de graduation : **1** Nom de la droite : **d'** Modification de l'abscisse de G<br> $\underline{\stackrel{M}{\sim}}$ Nom de l'objet : **g** On change simplement le nom de la droite : **d'** 

**3.3** En pilotant *a* au clavier, observer ce qui se passe sur la droite (AB)  $\overrightarrow{A}G = b\overrightarrow{A}$   $\overrightarrow{A}B = a\overrightarrow{A}$ Deuxième conjecture :  $a.\overrightarrow{A}A + b.\overrightarrow{B}B = \mathring{A}$ .

**Partie 3:** Etude du cas  $a = 2$  et  $b = -2$ .